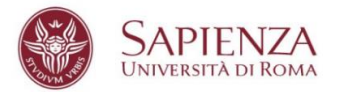

# **REGOLAMENTO E MODULI PER I TIROCINI**

Gli studenti della Laurea Magistrale in Ingegneria dell'Ambiente per lo Sviluppo Sostenibile possono svolgere, a partire dal secondo semestre del secondo anno, in alternativa ai due laboratori di 3 cfu per Altre Attività Formative (AAF), un tirocinio di 6 cfu.

Il tirocinio può essere svolto all'esterno delle strutture universitarie presso aziende o enti locali oppure all'interno di laboratori universitari.

## *Tirocinio esterno*

Gli studenti devono attivare i tirocini esterni attraverso il Gestionale Tirocini Jobsoul Sapienza. Sulla piattaforma tirocini [\(www.jobsoul.it\)](http://www.jobsoul.it/) è possibile:

- **consultare l'elenco delle aziende** e degli enti convenzionati con l'Ateneo Sapienza ai quali è possibile inviare il proprio cv cliccando su "*Autocandidati Area Tirocini*" dalla sezione "*Ricerca Aziende*";
- **consultare e candidarsi alle [opportunità di tirocinio](https://uniroma1.jobsoul.it/SoulWeb/ricercaTirocini.action)** proposte dalle aziende e dagli enti convenzionati e pubblicate sul portale dai Referenti Tirocini di ciascuna Facoltà o Dipartimento;

● **predisporre un Progetto Formativo**, in accordo con il soggetto ospitante, per attivare un tirocinio "in Convenzione" con l'Ateneo.

**N.B.** Un'azienda o un ente, sia pubblico che privato, può attivare un tirocinio in convenzione con l'Ateneo solo se sia registrato sul sito [www.jobsoul.it](http://www.jobsoul.it/) ed abbia stipulato la relativa "Convenzione".

Per poter usufruire dei servizi del Gestionale Tirocini Jobsoul Sapienza è necessario che lo studente:

- sia registrato alla piattaforma [www.jobsoul.it](http://www.jobsoul.it/) (per registrarsi accedere a "*Registrazione Studenti*");
- abbia creato e pubblicato un proprio CV all'interno della propria "*Area Riservata*";
- abbia compilato, all'interno del CV, le informazioni contenute nella sezione "*Istruzione e Formazione*", relativamente al corso di studi universitario cui è collegato il tirocinio.

### *Tirocinio interno*

Gli studenti possono svolgere il tirocinio presso i laboratori universitari della sede di Latina o di Roma nell'ambito di ricerche finanziate con fondi europei, nazionali, di Ateneo o con contratti conto terzi. Gli studenti interessati potranno contattare direttamente i docenti della Laurea Magistrale responsabili dei laboratori o coinvolti in attività di ricerca presso questi ultimi.

### *Adempimenti presso la Segreteria Didattica*

Ogni studente che intende svolgere il tirocinio esterno o interno dovrà compilare la richiesta di tirocinio e far firmare al tutor universitario l'attestato di avvenuto svolgimento di tirocinio. Di seguito si riportano i due moduli da consegnare presso la Segreteria Didattica.

FACOLTÀ DI INGEGNERIA CIVILE E INDUSTRIALE

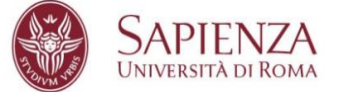

Al presidente del CAD

Ingegneria Civile e Industriale

SEDE

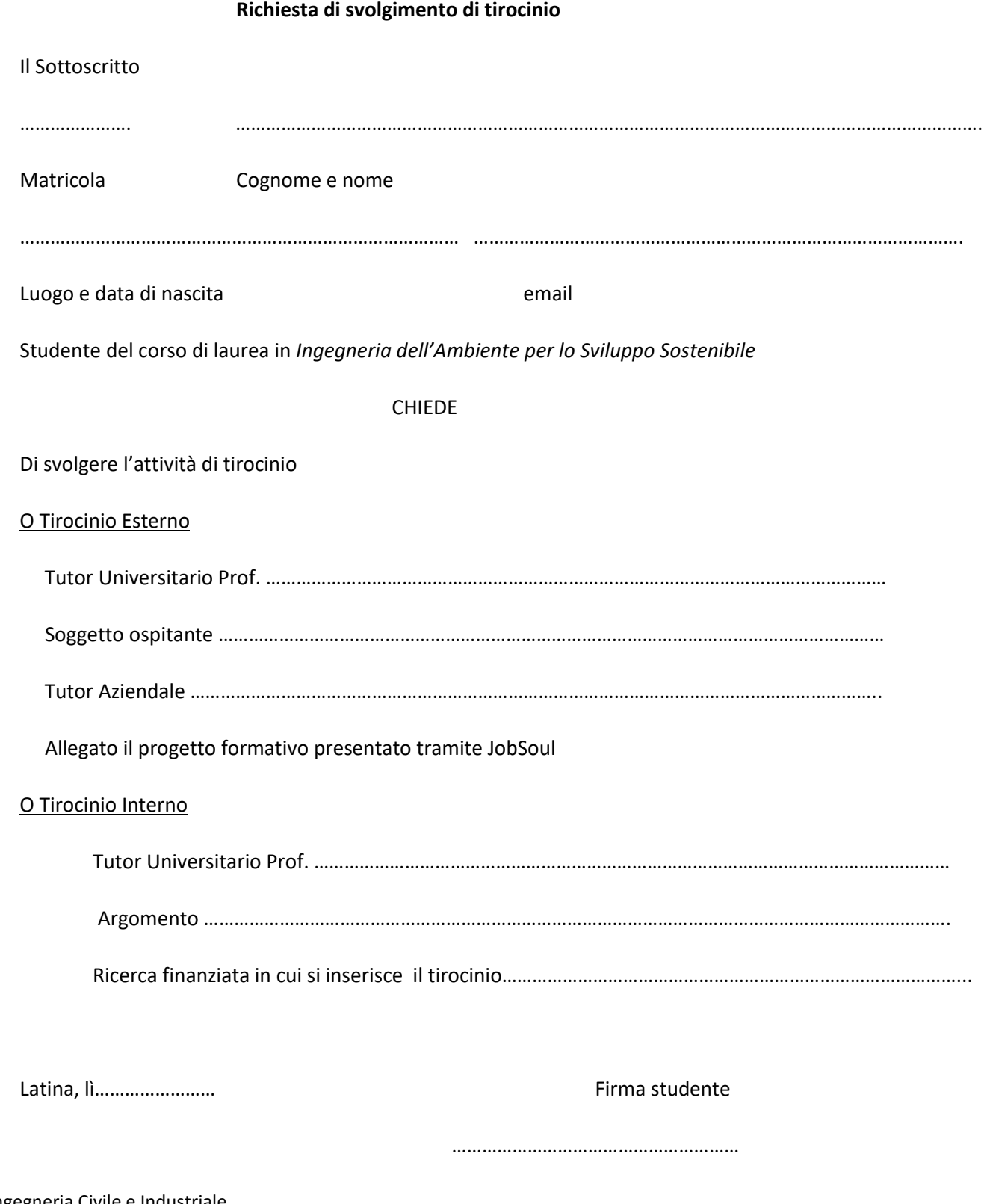

CAD Ingegneria Civile e Industriale Facoltà di Ingegneria Civile e Industriale Via Andrea Doria, 3 04100 LATINA

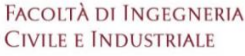

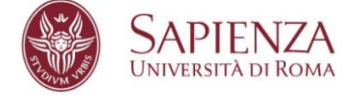

Alla Segreteria Studenti

Polo di Latina

SEDE

#### **Attestato di avvenuto svolgimento di tirocinio**

Il Sottoscritto Prof. ……………………………………………………………………., docente della Laurea Magistrale in Ingegneria dell'Ambiente per lo Sviluppo Sostenibile, dichiara che lo studente

…………………. ………………………………………………………………………………………………………………………………….

Matricola Cognome e nome

………………………………………………………………………………………………………

Luogo e data di nascita

del corso di laurea in Ingegneria dell'Ambiente per lo Sviluppo Sostenibile, ha svolto l'attività di tirocinio presso:

……………………………………………………………………………………………………………………………………………………………………..

……………………………………………………………per un monte ore di …………………..(min.150)

Dal …………………………. al ……………………….. con il risultato positivo.

Latina, lì ……..

Firma Docente

………………………………………………..

<sup>1</sup>Visto quanto sopra, il CAD riconosce i 6 CFU con i quali è accreditata l'attività di tirocinio

Il Presidente del Consiglio d'Area

…………………………………………………………………….

<sup>1</sup>CAD Ingegneria Civile e Industriale Facoltà di Ingegneria Civile e Industriale Via Andrea Doria, 3 04100 LATINA